#### **Designer Empowerment through** mixed-initiative Wave Function Collapse

TUDelft

**University Fund** 

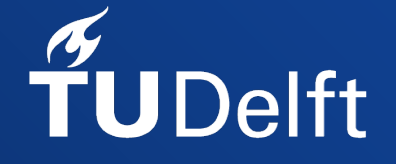

Thijmen S.L. Langendam Rafael Bidarra

#### **Introduction**

PCG methods aren't always super friendly...

Mixed - initiative often helps improve them

Wave Function Collapse (WFC) is awesome and popular but (so far...) isn't quite mixed -initiative

# $\epsilon$

#### -initiative What does it take to make WFC into a mixed PCG method?

How can WFC advanced features be made usable by creative professionals in a responsive and intuitive way to explore a generative space?

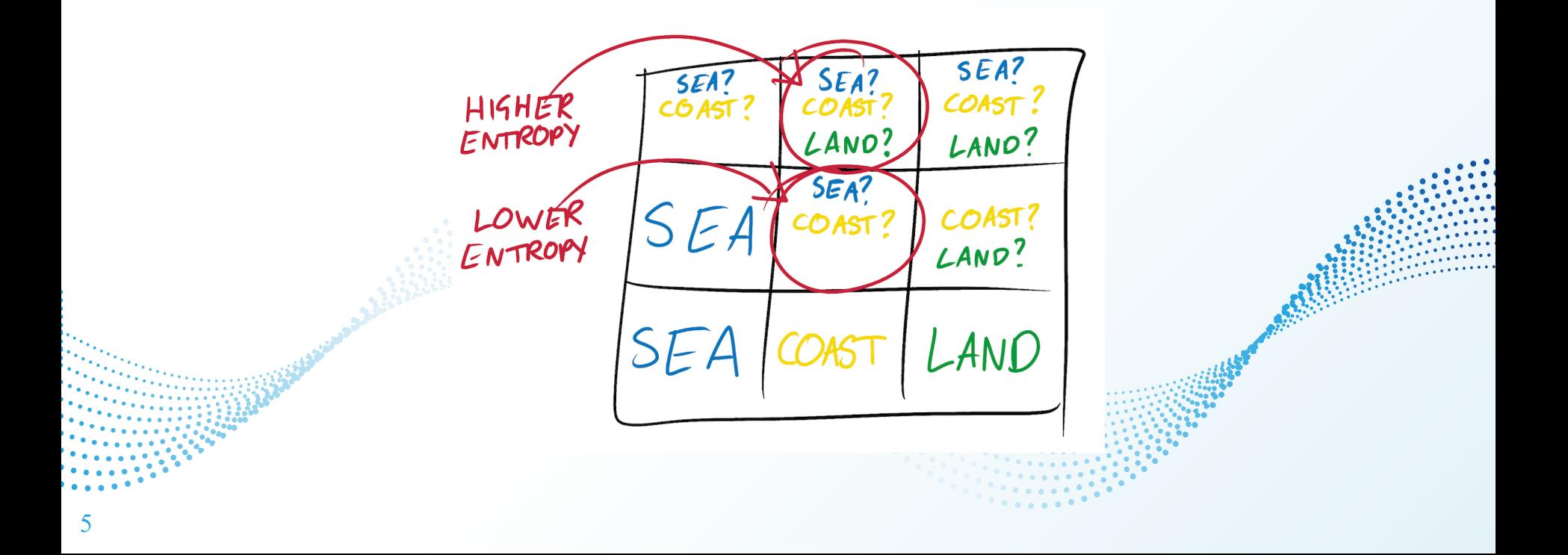

- **Adjacent Model** 
	- Based on Model Synthesis (P. Merrell)
- **Overlapping Model** 
	- Processes an input image
- 1 initialize algorithm (building tile and constraint tables)
- 2 repeat

3

 $\overline{\mathbf{4}}$ 

5

- choose next cell to collapse
	- choose which tile to collapse it to
- propagate
- 6 until all cells have collapsed or a conflict occurs;

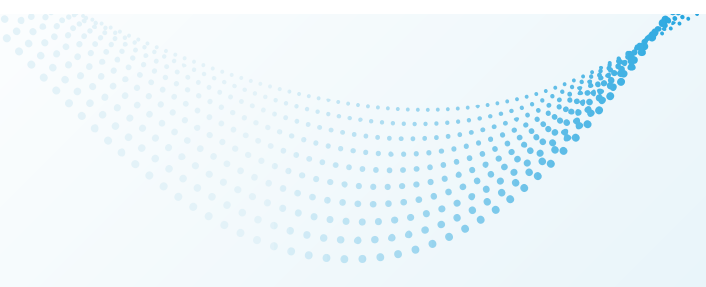

#### WFC Advantages:

- Requires a single input image
- **Fast output generation**
- **Iterative**

7

Customizable to meet requirements (if you can code)

#### WFC Drawbacks:

- Non-trivial & uses complicated terms
- Lacks "undo" -ability
- Propagation is not always intuitive or predictable
- Tile selection is non -controllable
- Using custom input that yields desired output is hard to create

WFC Advantages:

- **Requires a single input image**
- **Fast output generation**
- **Iterative**
- Customizable to meet réquirements (if you can code)

#### WFC Drawbacks:

- Non-trivial & uses complicated terms
- Lacks "undo" ability
- Propagation is not always intuitive or predictable
- Tile selection is non -controllable
- Using custom input that yields desired output is hard to create

#### Mixed - Initiative WFC

Integrate more control into useful WFC extensions

- Overcome WFC drawbacks with mixed-initiative approach
- Iteratively evaluate our prototype implementation, miWFC

# 1.His tory Navigation

Interactive navigation through design history

# **History navigation**

- 1 initialize algorithm (building tile and constraint tables)
- 2 repeat
- choose next cell to collapse 3
- choose which tile to collapse it to
- propagate 5
- **until** all cells have collapsed or a conflict occurs; 6

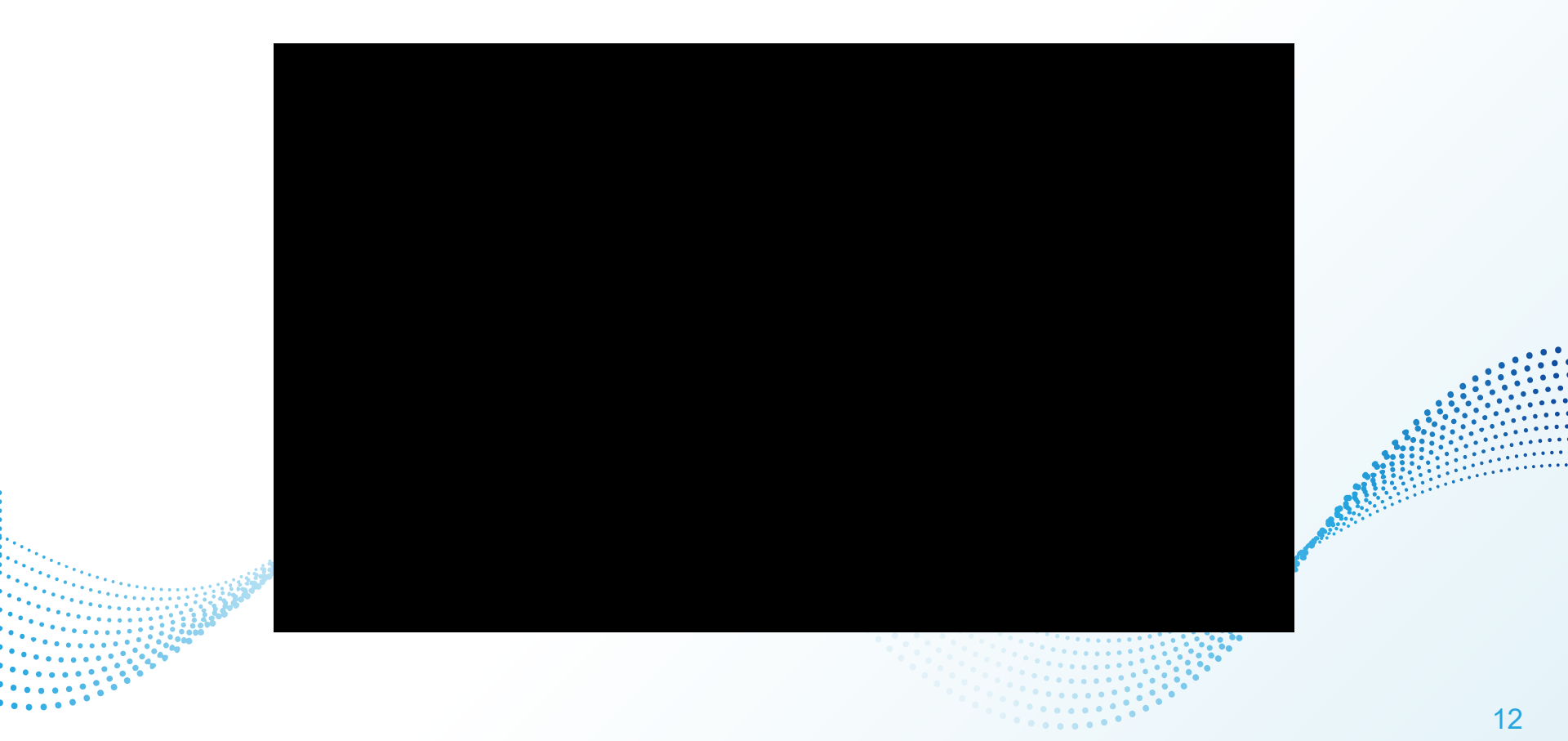

# 2. Direct Manipulation

Precise manual editing of the output

# Direct Manipulation

- 1 initialize algorithm (building tile and constraint tables) 2 repeat
- choose next cell to collapse 3
- choose which tile to collapse it to 4
- propagate 5 **until** all cells have collapsed or a conflict occurs;

#### Direct Manipulation - Pencil Tool

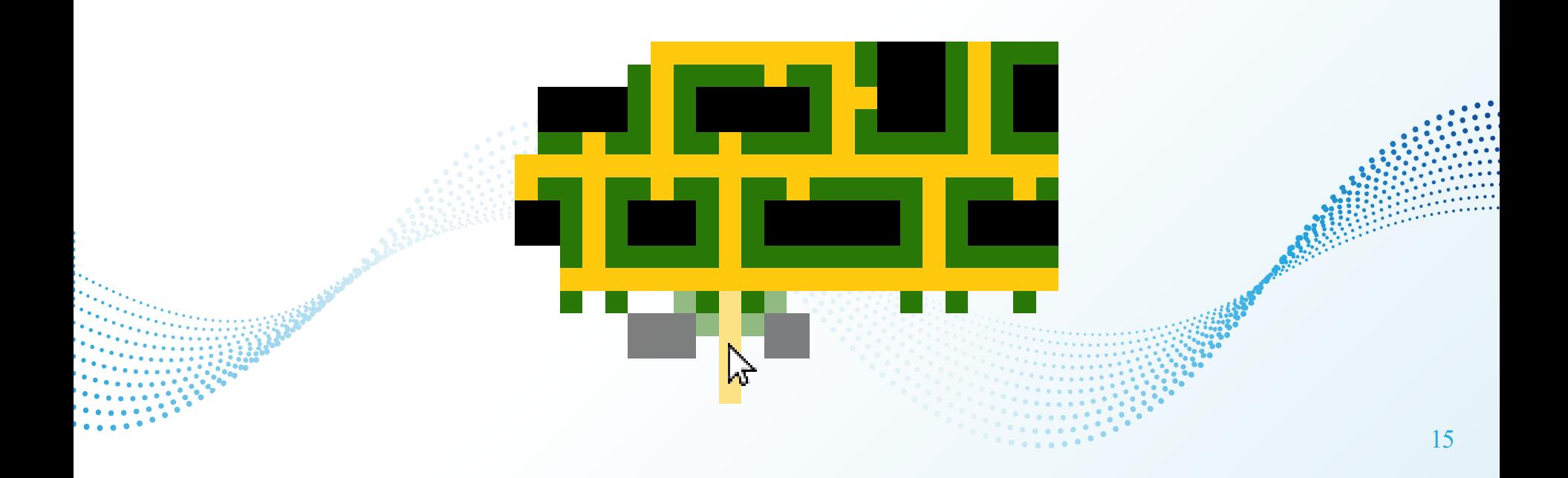

#### Direct Manipulation - Brush Tool

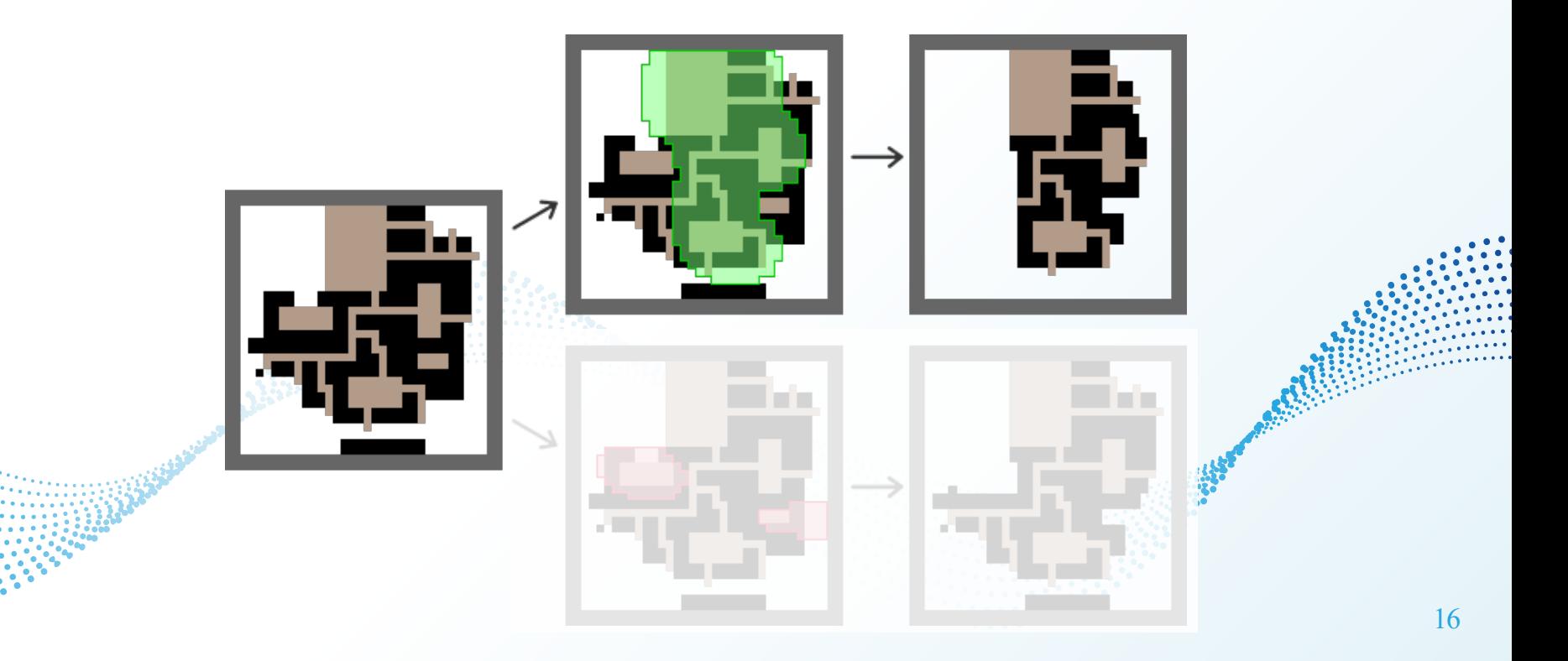

#### Direct Manipulation - Brush Tool

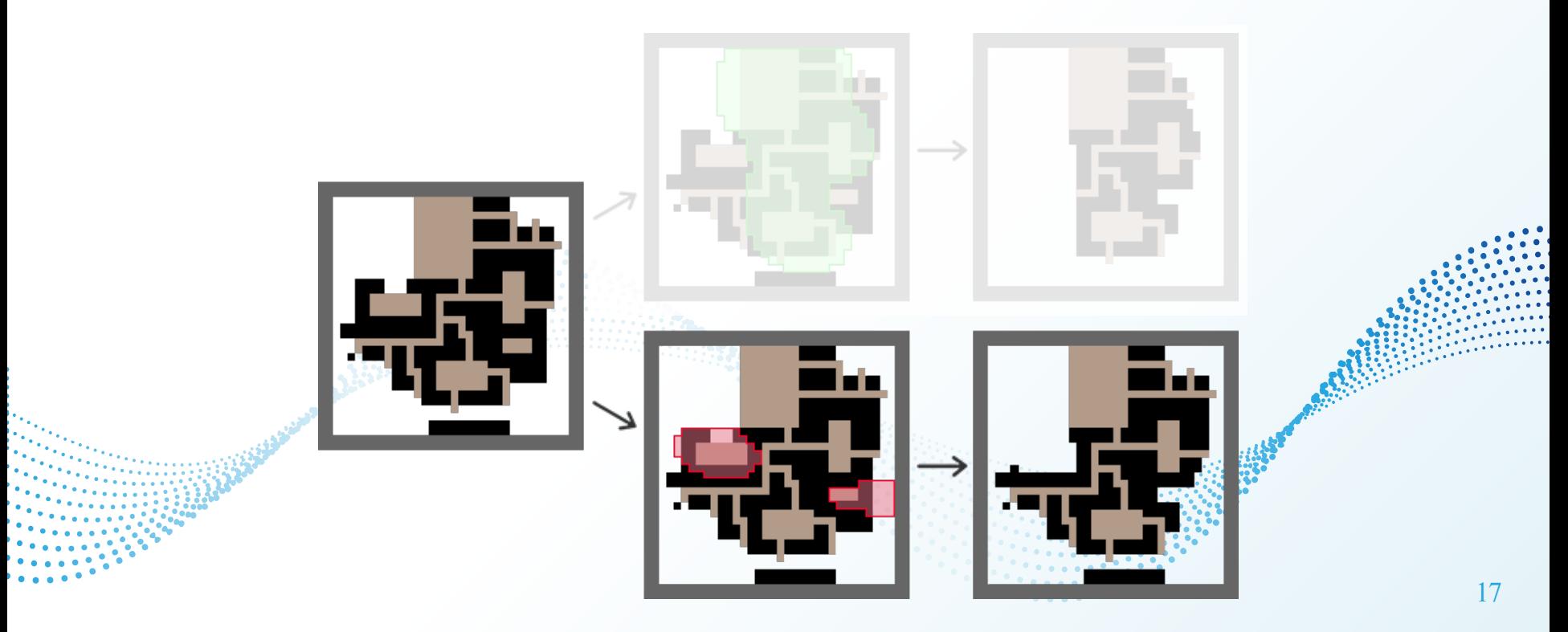

### Direct Manipulation - Templating Tool

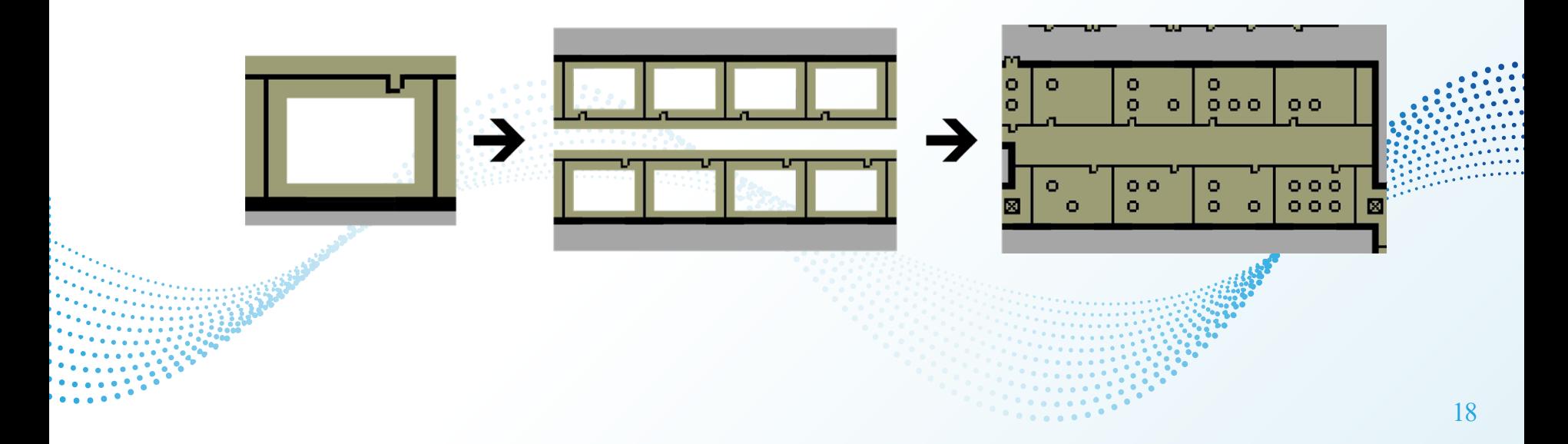

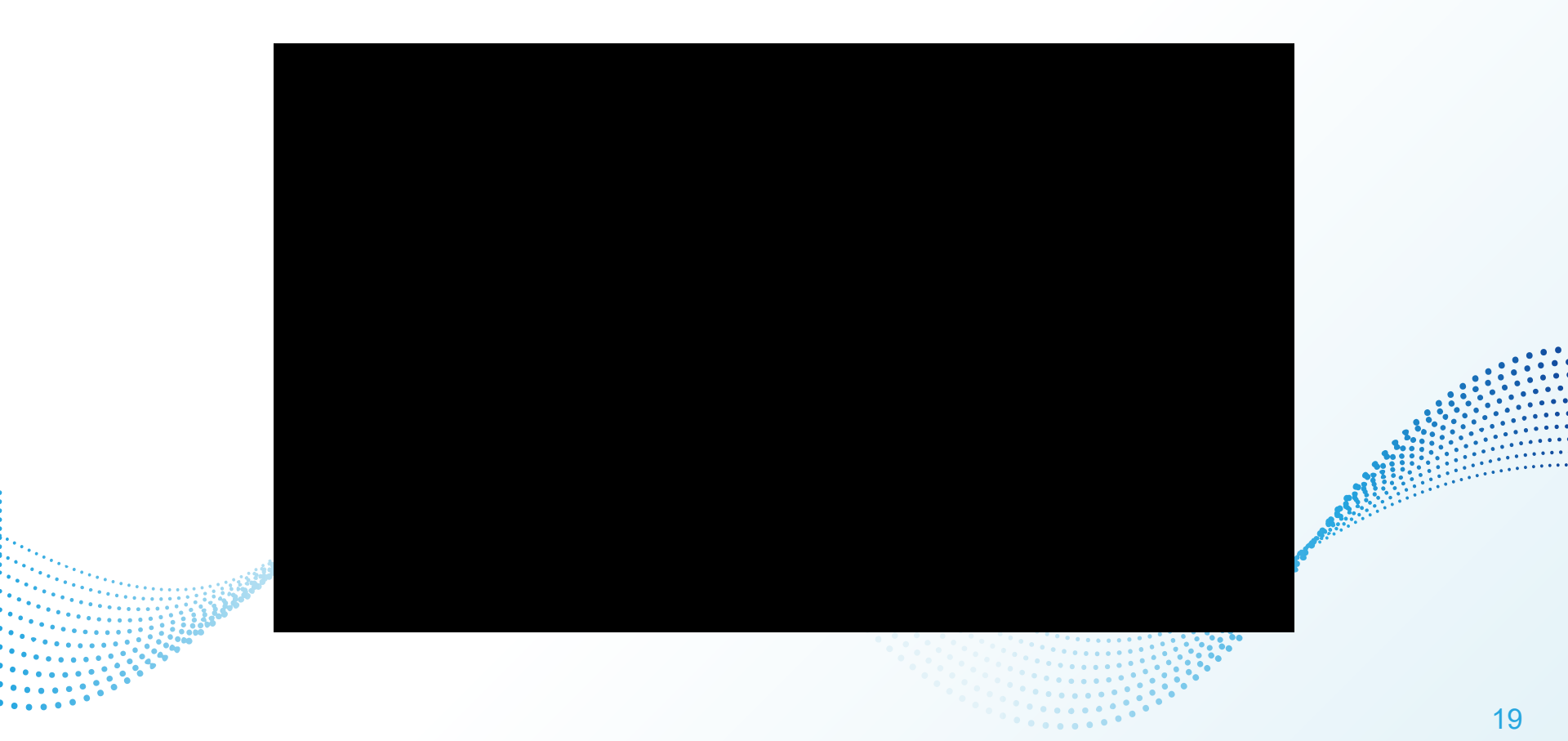

# 3. Tile and Pattern Manipulation

Tweaking of global output appearance

# Tile and Pattern Manipulation

- 1 initialize algorithm (building tile and constraint tables)
- 2 repeat
- choose next cell to collapse 3
- choose which tile to collapse it to  $\overline{\mathbf{4}}$
- propagate 5

**until** all cells have collapsed or a conflict occurs;

# Weight Manipulation

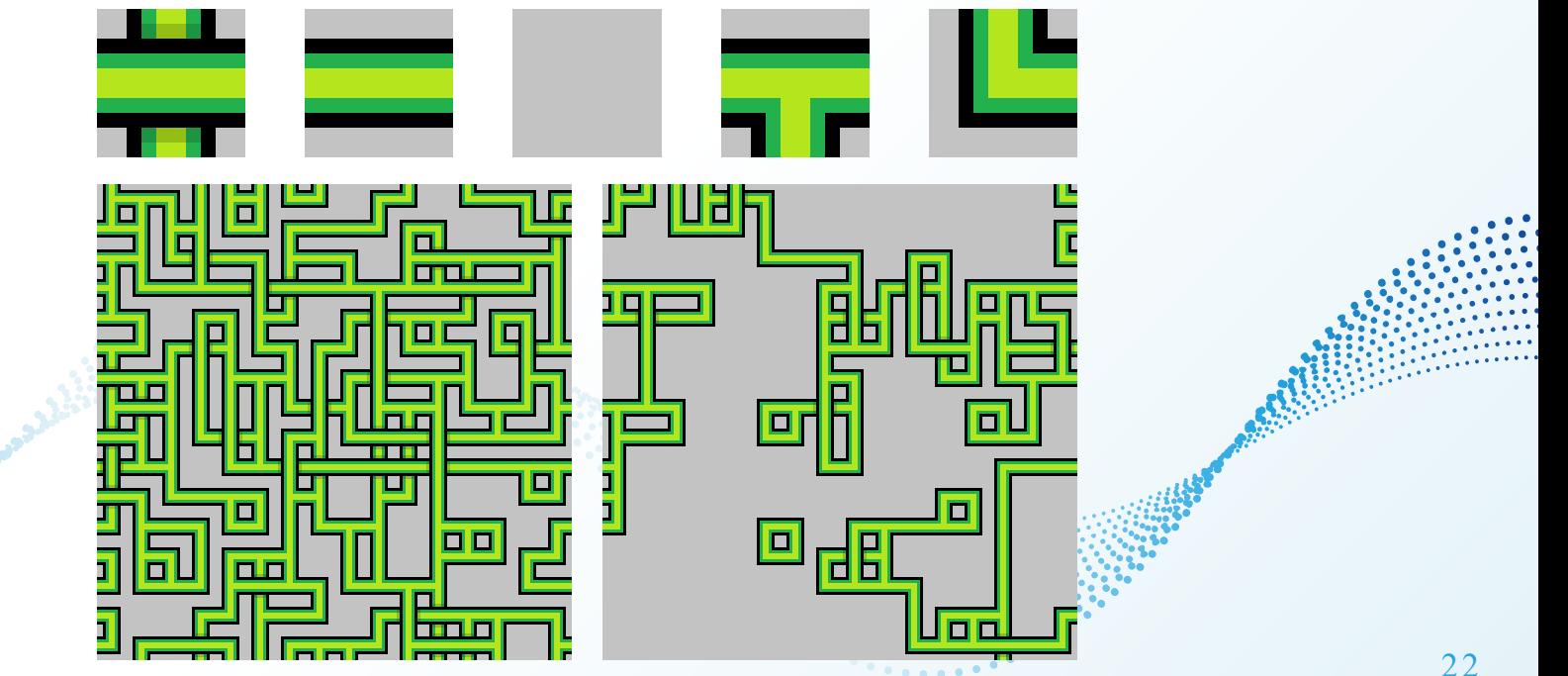

## Weight Manipulation

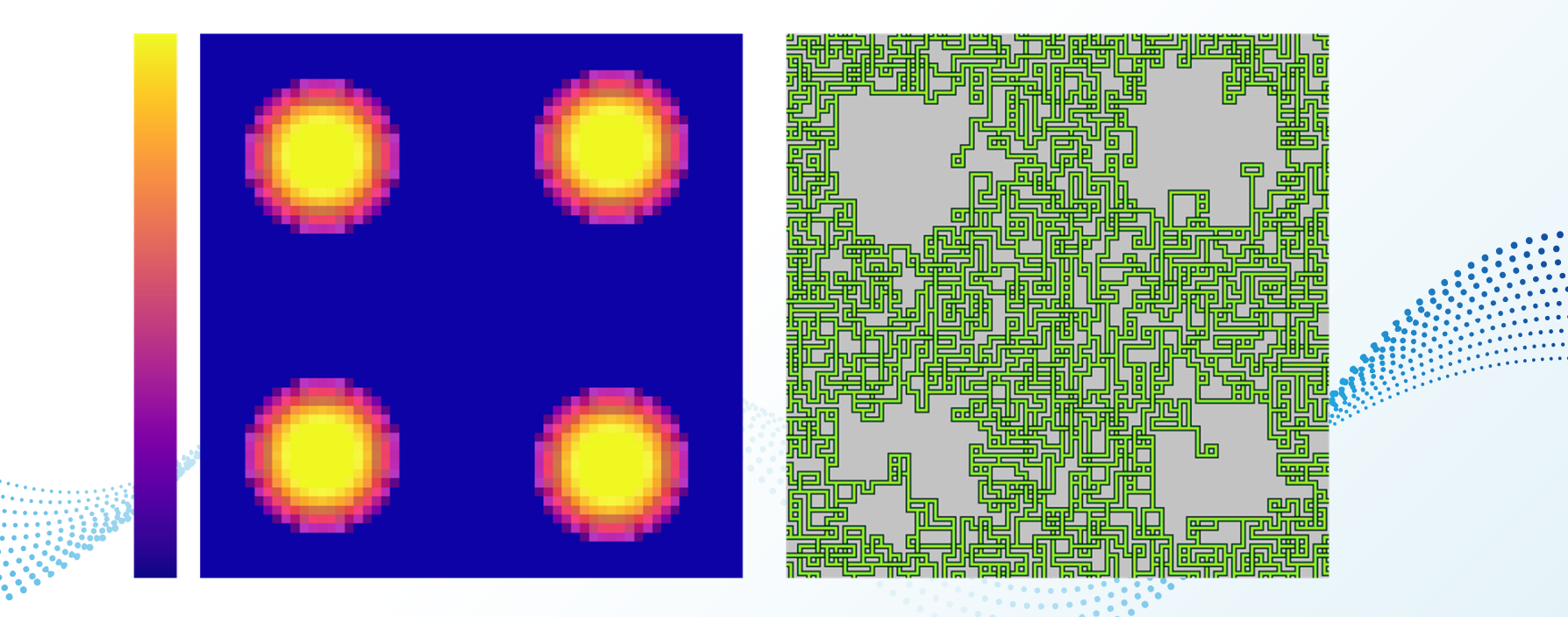

## Transformation Manipulation

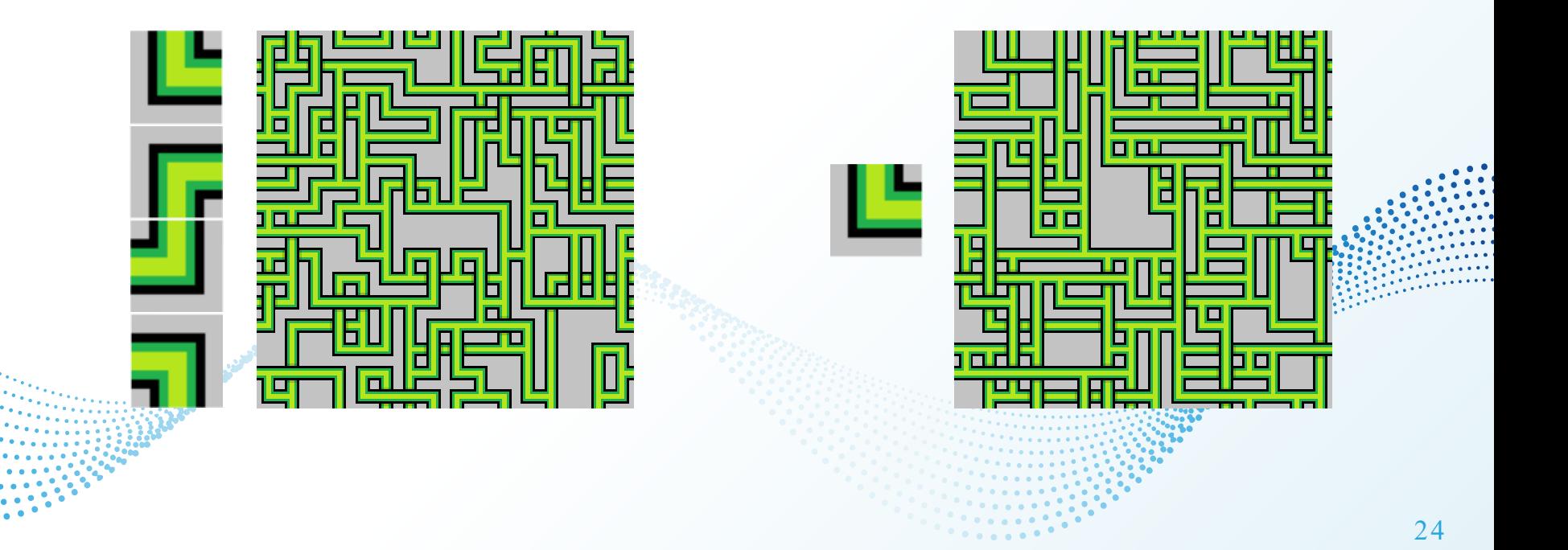

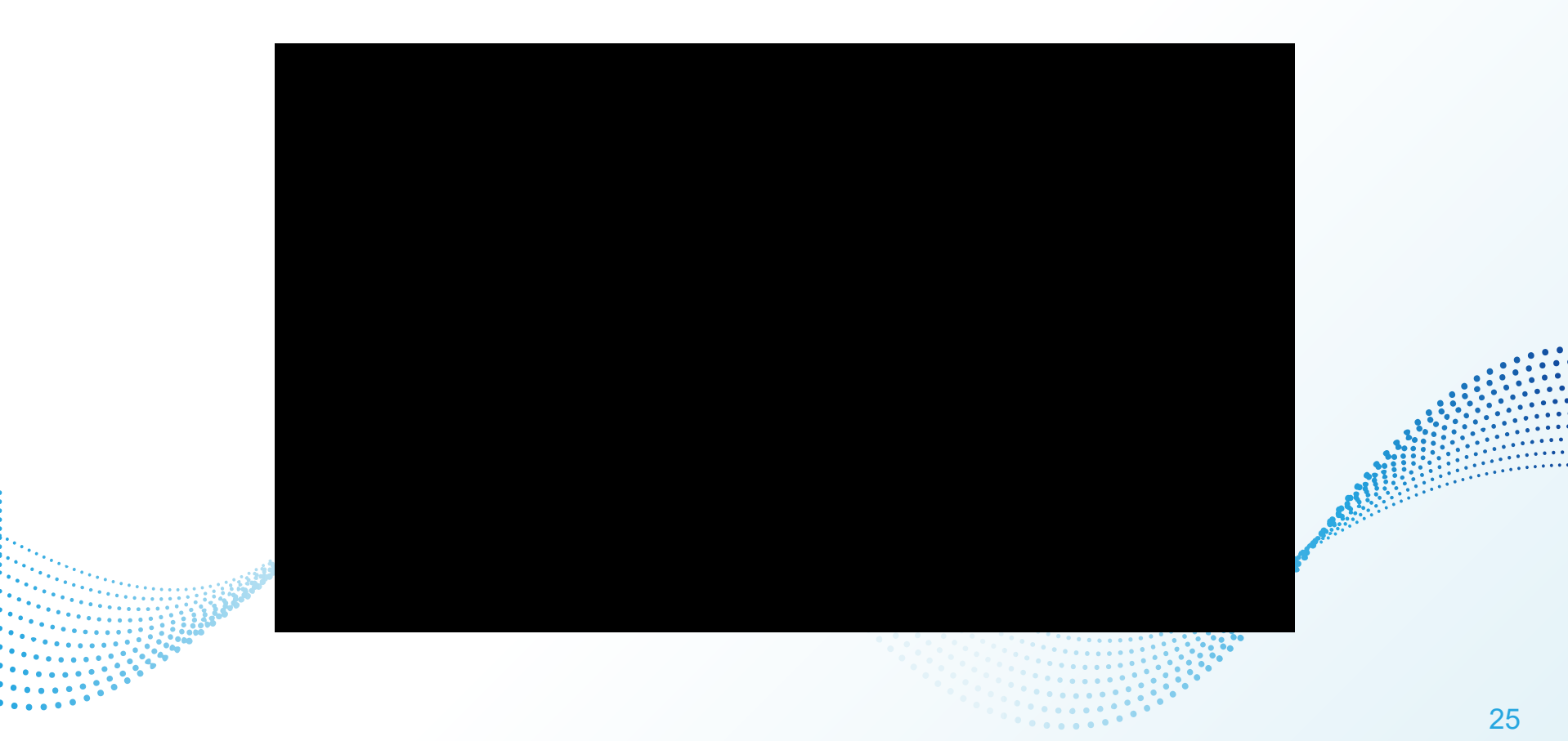

 $\frac{1}{2}$ 

# Pattern Manipulation

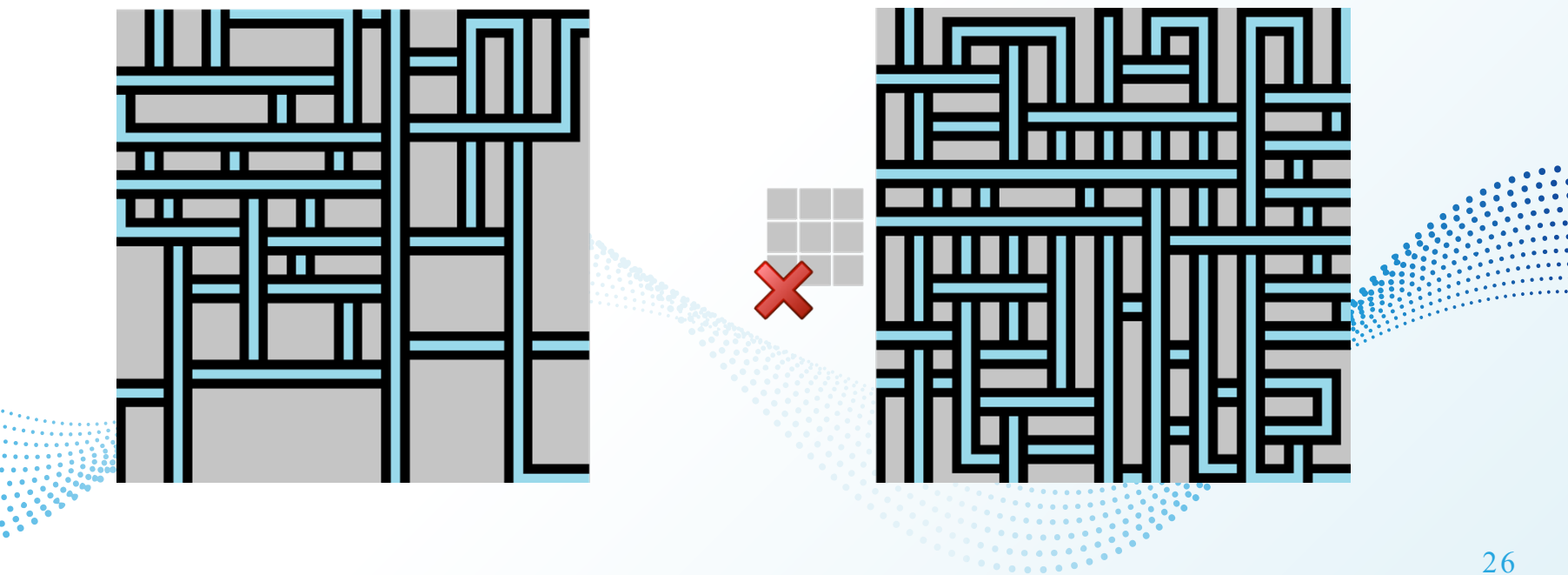

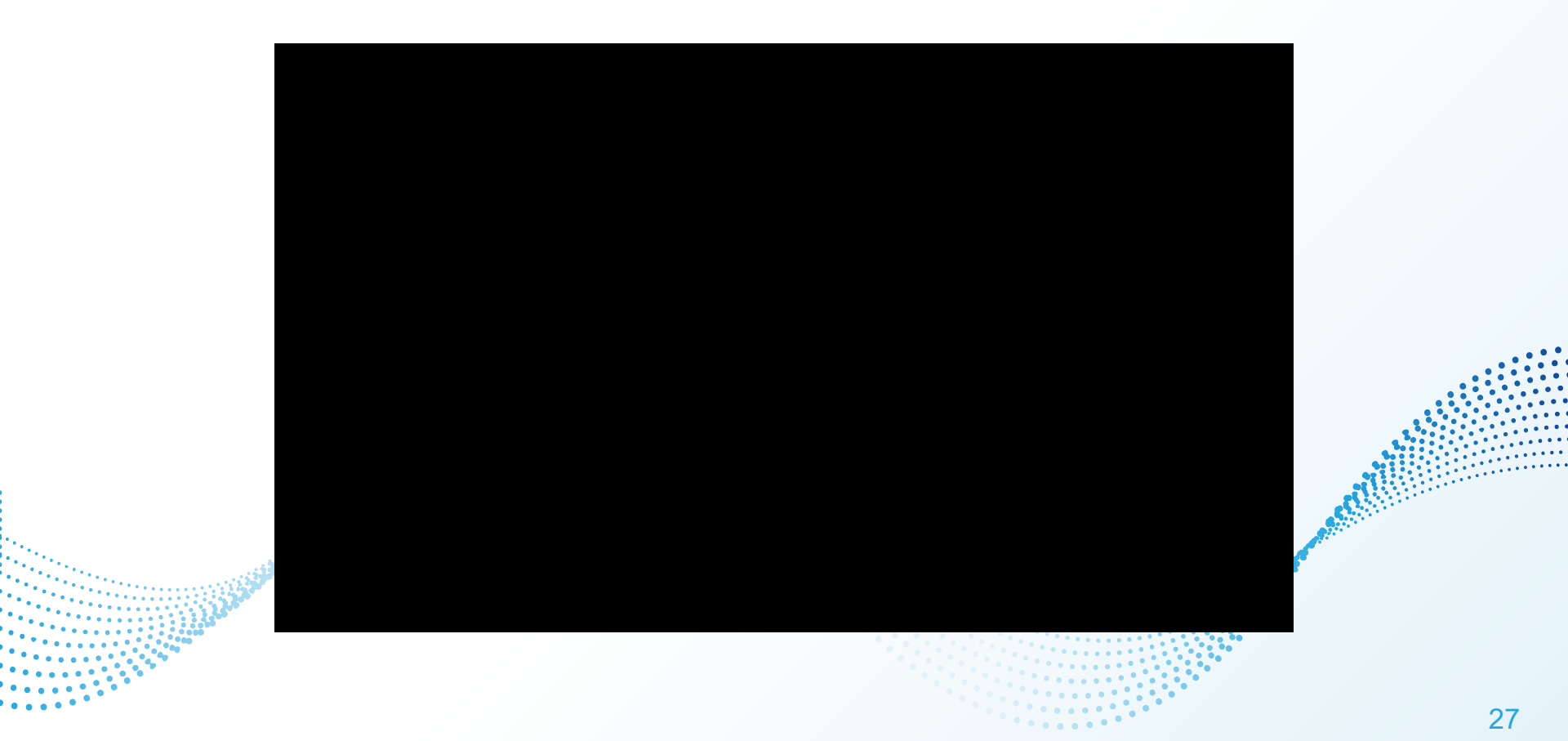

#### Evaluation

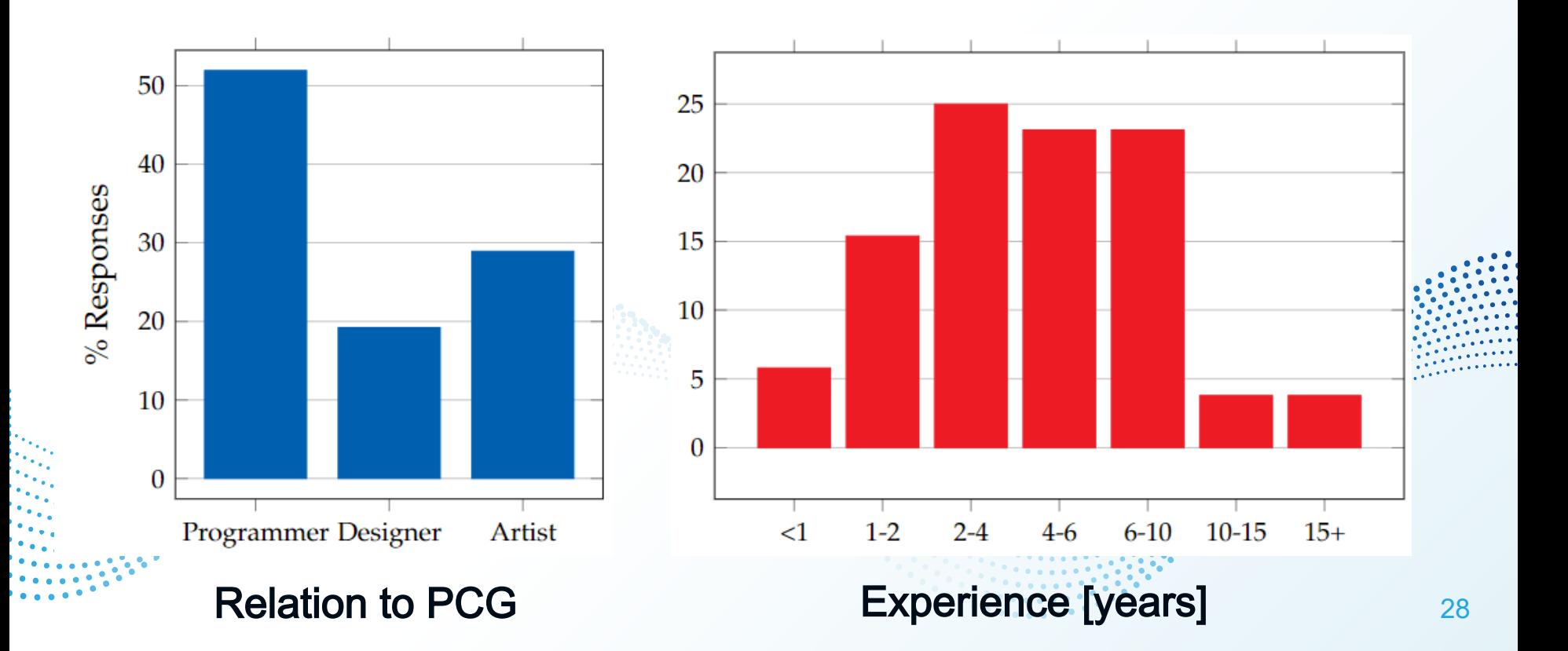

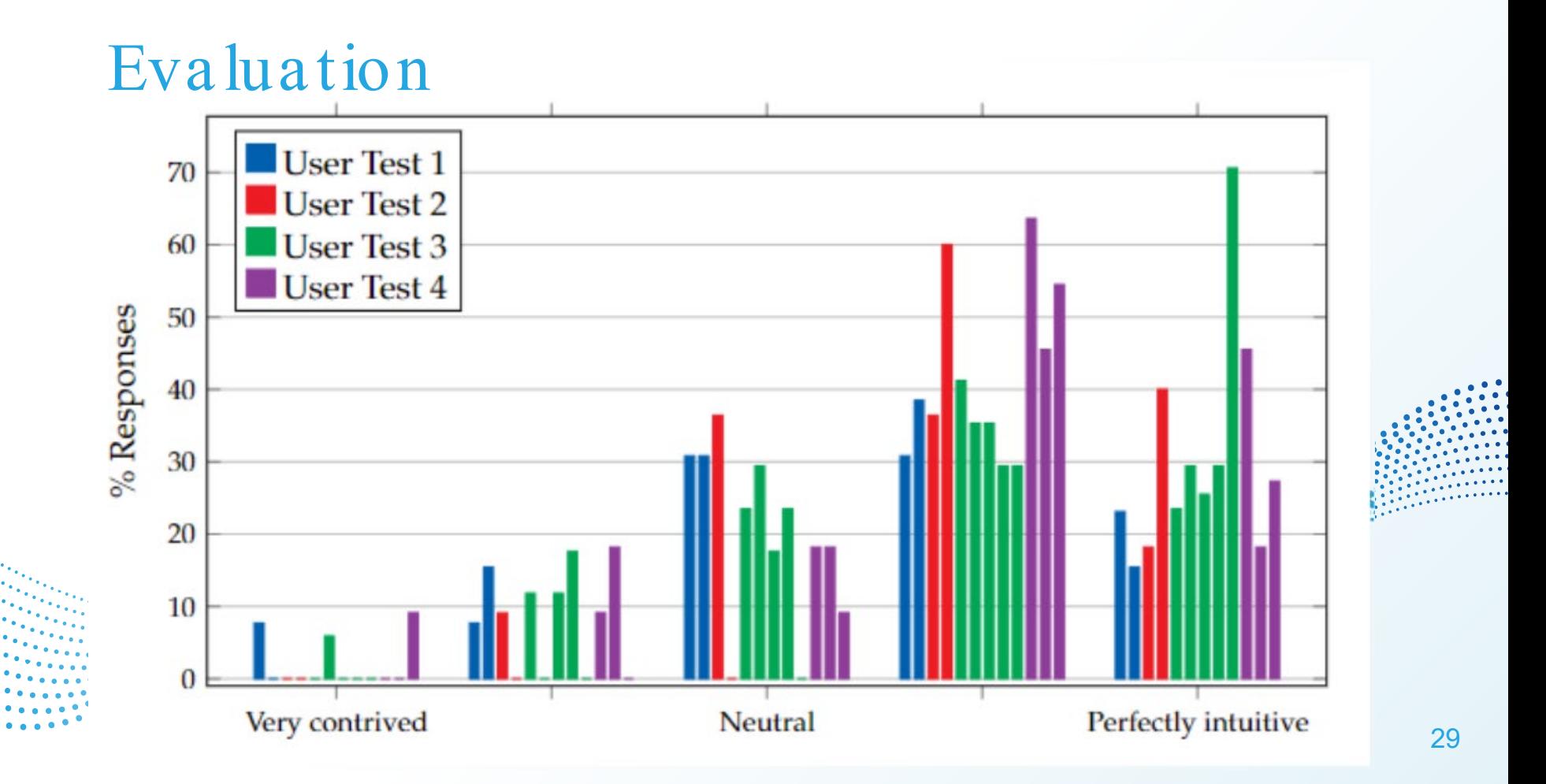

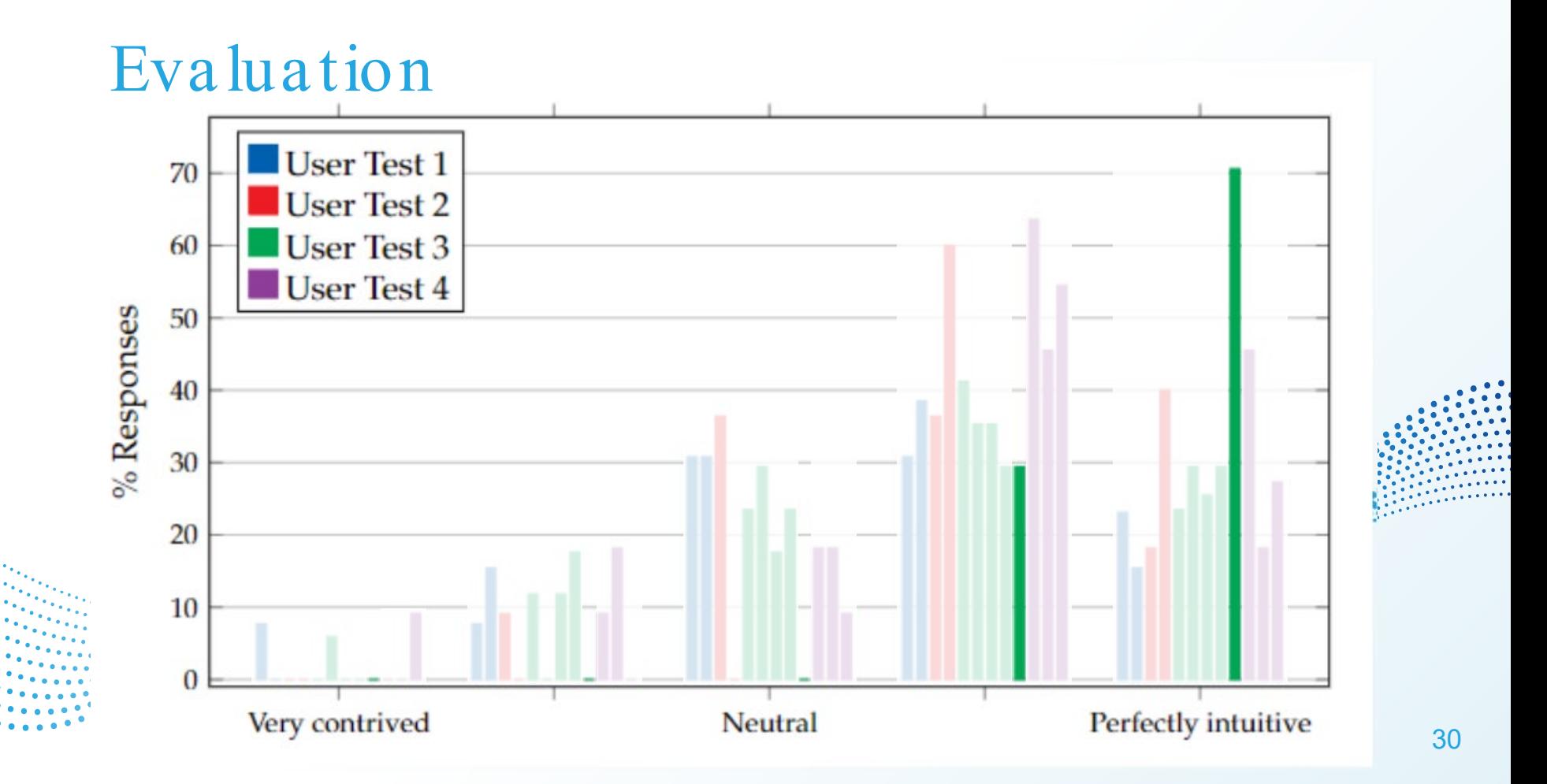

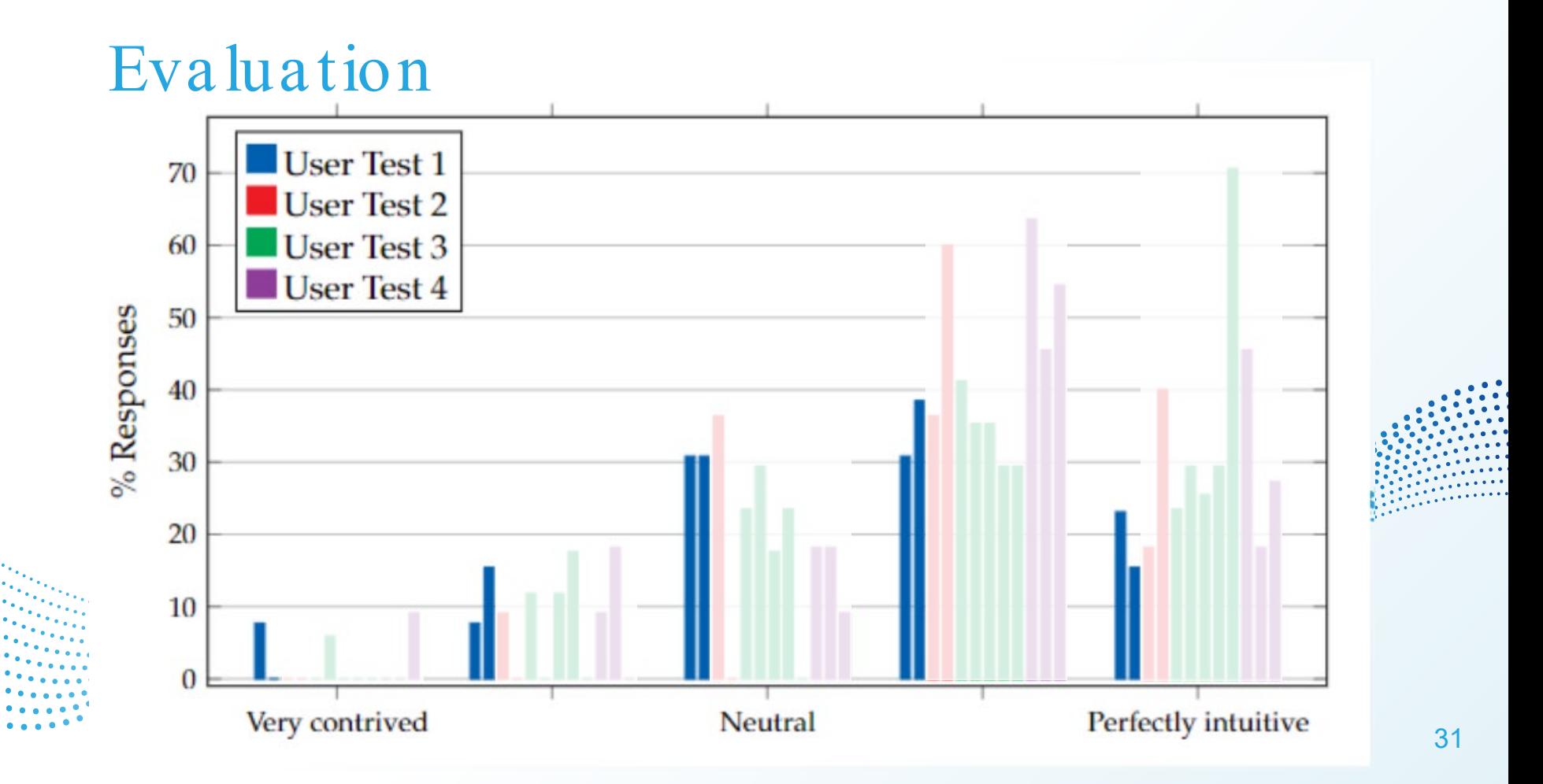

## **Conclusion**

WFC is powerful but lacks intuitive control Provided through our designed features: ○ History Navigation ○ Direct Manipulation ○ Tile & Pattern Manipulation

# Thank you for your attention!

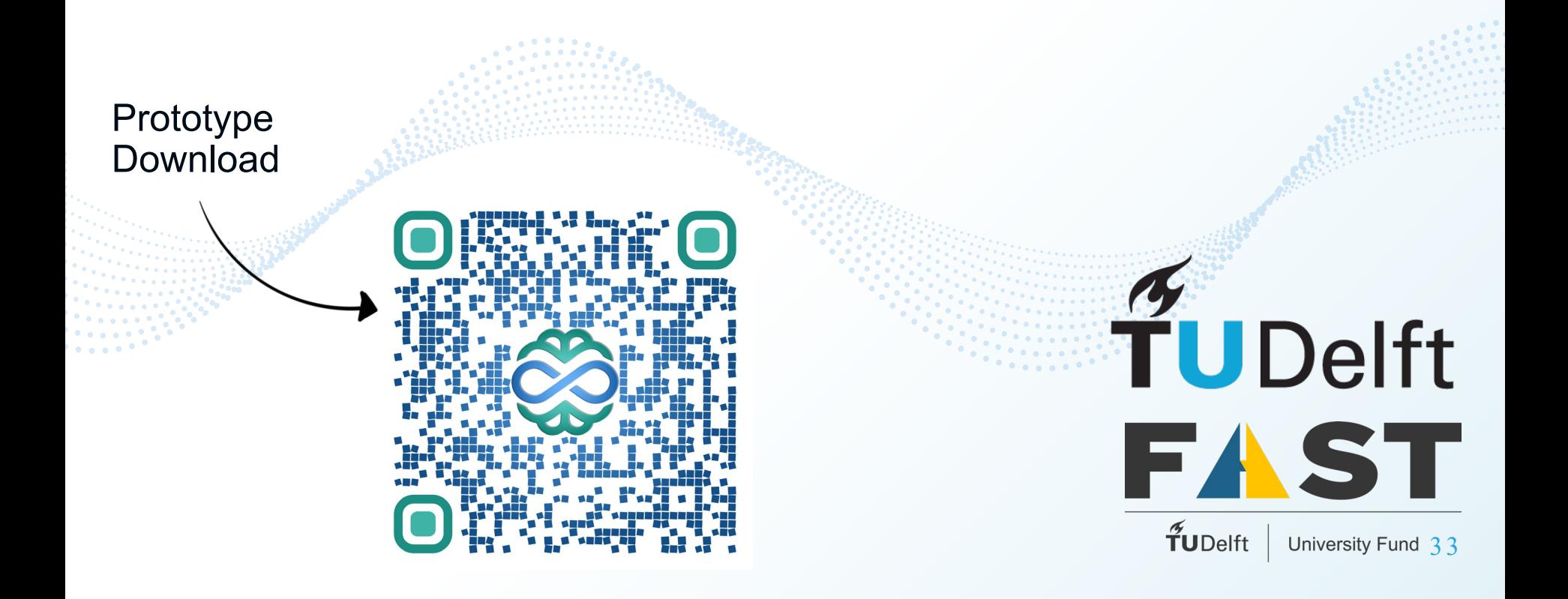